**ЗАТВЕРДЖЕНО** на засіданні організаційного компету з проведення виборів ректора Державного знкладу з Пірденноукраїнський національний педагогічний університет імені К. Д. Ушинського», протокол: №2 від «16» червня 2021 р. Голова ерганізаційного комітету **/О. А. Копусь/** 

### ПОЛОЖЕННЯ

# про порядок роботи спостерігачів під час проведення виборів ректора Державного закладу «Південноукраїнський національний педагогічний університет імені К. Д. Ушинського»

1.1. Це положення визначає умови організації та порядок роботи спостерігачів під час проведення виборів ректора Державного закладу «Південноукраїнський національний пелагогічний університет імені К. Д. Ушинського» (далі Університет) з метою забезпечення  $\omega$ демократичності, прозорості та відкритості виборів, що проводяться таємним голосуванням.

1.2. Кандидат на посаду ректора Університету має право мати двох спостерігачів.

1.3. Під час голосування та підрахунку голосів мають право бути присутніми не більше двох спостерігачів від кожного кандидата, а також не більше трьох громадських спостерігачів, акредитованих організаційним комітетом.

1.4. Повноваження спостерігачів починаються з дня їх реєстрації організаційним комітетом з проведення виборів ректора Державного закладу «Південноукраїнський національний пелагогічний університет імені К. Д. Ушинського» (далі - організаційний комітет) і припиняються після складання протоколу виборчою комісією з проведення виборів ректора **Лержавного** закладу «Південноукраїнський національний пелагогічний універистет імені К. Д. Ушинського» (далі – виборча комісія) про остаточні результати голосування на виборах ректора Університету.

1.5. Спостерігачем від кандидата на посаду ректора Університету чи громадської організації може бути будь-яка особа, крім членів виборчої комісії, членів організаційного комітету, кандидатів. Одна особа може бути спостерігачем від одного кандидата чи громадської організації.

1.6. Громадська організація, до статутної діяльності якої належать питання освітньої та наукової діяльності, зареєстрована у встановленому законом порядку, не пізніше як за сім робочих днів до дня голосування може звернутися до організаційного комітету з клопотанням про дозвіл мати одного спостерігача під час виборів ректора Університету. До клопотання, пілписаного керівником громадської організації і засвідченого печаткою організації, додаються копія статуту та свідоцтва про державну реєстрацію громадської організації, засвідчені в установленому порядку.

1.7. Організаційний комітет приймає рішення про надання дозволу громадській організації (акредитація) мати спостерігача або про відмову в наданні такого дозволу, про що повідомляє громадську організацію впродовж двох робочих днів після отримання клопотання. Підставою для відмови може бути лише порушення громадською організацією вимог, встановлених пунктом 1.6 цього Порядку.

1.8. Спостерігачі від кандидата на посаду ректора, громадської організації реєструються організаційним комітетом за поданням відповідного кандидата на посаду ректора або керівника громадської організації.

1.9. У поданні про реєстрацію спостерігачів зазначаються їх прізвища, імена, по батькові, дата народження, місце фактичного проживання та адреса реєстрації, місце роботи, посада (заняття), номери контактних телефонів. До подання додаються заяви про згоду цих осіб бути спостерігачами від кандидата на посаду ректора чи громадської організації (Додатки 1,2). До подання від громадської організації додається також копія рішення організаційного комітету про дозвіл мати спостерігачів під час виборів ректора. Подання про реєстрацію спостерігача за підписом кандидата на посаду ректора, керівника відповідної громадської організації вноситься до організаційного комітету не пізніш як за три робочих дні до дня голосування.

1.10. Підставою для відмови у реєстрації спостерігача може бути лише порушення пунктів 1.7, 1.8 і 1.9 цього Порядку.

Організаційний комітет ухвалює рішення про реєстрацію  $1.11.$ спостерігачів на виборах ректора та видає їм посвідчення (Додаток 3), не пізніше наступного дня після закінчення строку внесення подання про реєстрацію спостерігача.

1.12. Спостерігач від кандидата на посаду ректора, громадської організації має право:

1) перебувати у приміщенні для голосування під час голосування, спостерігати з будь-якої відстані за діями членів виборчої комісії, у тому числі під час видачі бюлетенів особам, які беруть участь у виборах ректора, і підрахунку голосів, не заважаючи членам виборчої комісії фізично;

2) бути присутнім під час виготовлення бюлетенів для голосування;

3) бути присутнім на засіданнях виборчої комісії, у тому числі при підрахунку голосів та встановленні підсумків голосування, в день голосування у приміщенні, де проводиться голосування;

4) звертатися із заявою чи скаргою до виборчої комісії щодо усунення порушень в разі їх виявлення:

5) складати акт про виявлення порушення, що підписується ним та не менш як двома особами, що мають право брати участь у виборах ректора та засвідчують факт цього порушення, із зазначенням їх прізвища, імені, по батькові, місця проживання та адреси житла, та подавати його до виборчої комісії:

6) вимагати проведення повторного підрахунку бюлетенів, поданих за кожного з кандидатів, а також бюлетенів, визнаних недійсними;

7) отримувати копії протоколів про результати голосування.

1.13. Спостерігач від кандидата на посаду ректора Університету, громадської організації не має права:

1) безпідставно втручатися в роботу виборчої комісії, чинити дії, що порушують законний хід виборчого процесу або неправомірно заважають членам виборчої комісії здійснювати свої повноваження;

2) заповнювати замість особи, яка має право брати участь у виборах ректора Університету (у тому числі й на його прохання), бюлетень для голосування;

3) бути присутнім при заповненні особою бюлетеня у кабіні для таємного голосування або іншим чином порушувати таємницю голосування.

1.14. Організаційний комітет може достроково припинити повноваження спостерігача у разі порушення ним цього Порядку. Таке рішення ухвалюється не менше ніж половиною голосів членів організаційного комітету, присутніх на засіланні.

1.15. У разі порушення спостерігачем від кандидата на посаду ректора Університету, громадської організації вимог пункту 1.13 цього Порядку виборча комісія робить йому попередження. У випадку повторного або грубого порушення вимог пункту 1.13 цього Порядку виборча комісія може звернутися до організаційного комітету з відповідним мотивованим рішенням щодо позбавлення права спостерігача бути присутнім на своєму засіданні, під час голосів, якщо він протиправно голосування, підрахунку проведення перешкоджає проведенню вказаних дій. Таке рішення ухвалюється не менше ніж половиною голосів членів виборчої комісії, присутніх на засіданні комісії, і передається на розгляд організаційному комітетові.

1.16. Кандидат на посаду ректора Університету або керівник громадської організації має право відкликати спостерігача, звернувшись з письмовою заявою до організаційного комітету про припинення його повноважень, і подати документи для реєстрації спостерігачем іншої особи у встановленому порядку.

1.18. Спостерігач від кандидата на посаду ректора Університету, громадської організації має право у будь-який час звернутися до організаційного комітету із заявою про складання своїх повноважень. На підставі такої заяви організаційний комітет ухвалює рішення про скасування реєстрації спостерігача. Копії такого рішення надаються кандидату на посаду ректора Університету чи керівнику відповідної громадської організації, а також виборчій комісії.

Секретар організаційного комітету

 $\alpha$ 

**I. I. Проноза** 

### Додаток 1

Положення ДО про порядок роботи спостерігачів під час проведння виборів ректора Державного закладу «Південноукраїнський національний педагогічний університет імені К. Д. Ушинського» від «16» червня 2021 р.

Голові організаційного комітету з проведення виборів ректора Державного закладу «Південноукраїнський національний педагогічний університет імені К. Д. Ушинського»

кандидата на посаду ректора/ керівника громадської органзації

### **ПОДАННЯ**

#### про реєстрацію спостерігача

Прошу зареєструвати спостерігачем на виборах ректора Державного «Південноукраїнський закладу національний педагогічний університет імені К. Д. Ушинського»

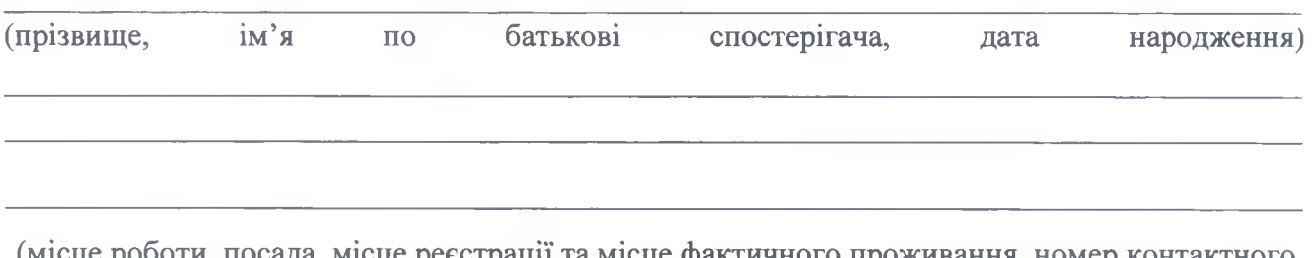

(місце роботи, посада, місце реєстрації та місце фактичного проживання, номер контактного телефону)

(підпис)

(дата)

Положення ло про порядок роботи спостерігачів під час проведння виборів ректора Державного заклалу «Південноукраїнський національний пелагогічний університет імені К. Д. Ушинського» від «16» червня 2021 р.

Голові організаційного комітету з проведення виборів ректора Державного закладу «Південноукраїнський національний педагогічний університет імені К. Д. Ушинського»

(ПІП особи)

(місце фактичного проживання)

(місце роботи, посада)

(номер контактного телефону)

#### ЗАЯВА

З метою забезпечення демократизації, прозорості та відкритості виборів, погоджуюсь бути спостерігачем на виборах ректора Державного закладу «Південноукраїнський національний педагогічний університет імені К. Д. Ушинського», які відбудуться « »  $-2021$  poky.

Даю згоду на обробку моїх персональних даних у межах, визначених Положенням про порядок роботи спостерігачів під час проведння виборів ректора Державного закладу «Південноукраїнський національний педагогічний університет імені К. Д. Ушинського» від « »  $2021 p.$ 

(дата)

(підпис)

#### Додаток 3

Положення про порядок роботи ДО спостерігачів під час проведння виборів ректора Державного закладу «Південноукраїнський національний пелагогічний університет імені К. Д. Ушинського» від «16» червня 2021 р.

Зразок посвідчення спостерігача на виборах ректора Державного закладу «Південноукраїнський національний педагогічний університет імені К. Д. Ушинського»

# Посвілчення спостерігача на виборах ректора Державного закладу «Південноукраїнський національний педагогічний університет імені К. Д. Ушинського»

 $N_2$   $\n *B*$   $\n *B*$   $\n *C*$   $\n *D*$   $\n *D*$ 

Видане

(прізвище, ім'я, по батькові)

відповідно до рішення організаційного комітету з проведення виборів ректора Державного закладу «Південноукраїнський національний педагогічний університет імені К. Д. Ушинського» від « у поведення по 2021 р., протокол № на підставі подання кандидата на посаду ректора 

громадської організації

Дійсне з пред'явленням документа, що засвідчує особу.

Голова організаційного комітету при поведення по поведення при поведення по поведення по поведения при поведен

(підпис)

(прізвище, ініціали)

 $M.\Pi.$